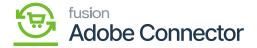

## **Creating Shipment from Acumatica**

×

You can create the shipment from Acumatica by clicking on the [Create Shipment] button.

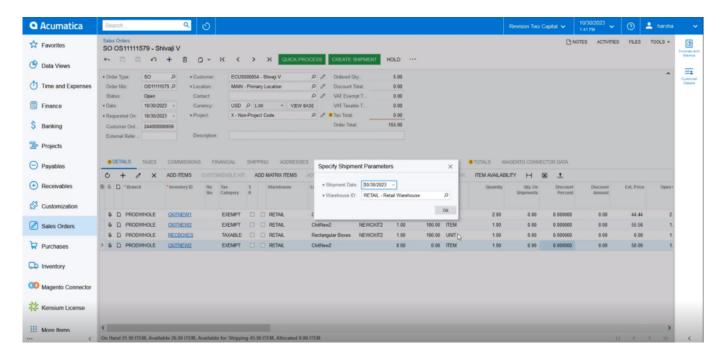

Confirm Shipment screen

On the connector logs of the Acumatica, you will be able to view the Shipment Sync with all the details.

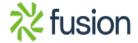

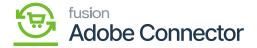

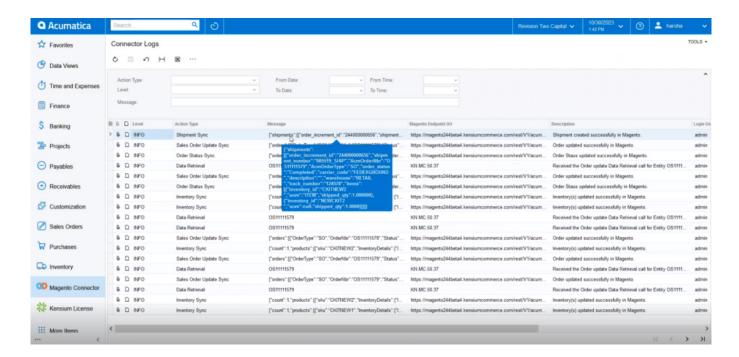

Shipment Publisher record in the connector log

On the front end of Magento, you will be able to view the [Order Shipment] tab which was created in Acumatica and synced successfully to Magento.

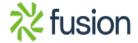

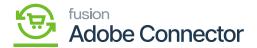

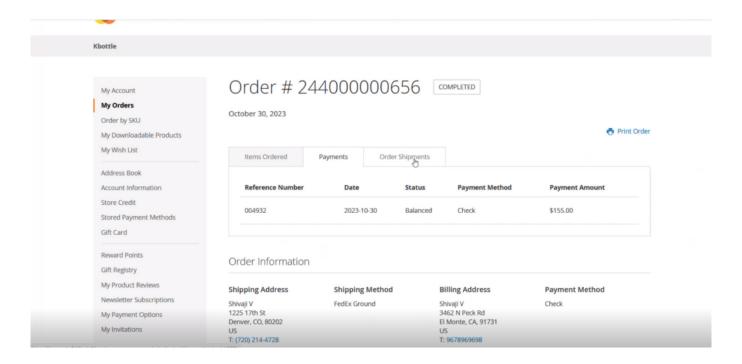

Order shipment details

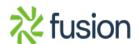